# **Burst Documentation**

*Release 0.5.10*

**scakemyer**

**Mar 28, 2017**

# **Contents**

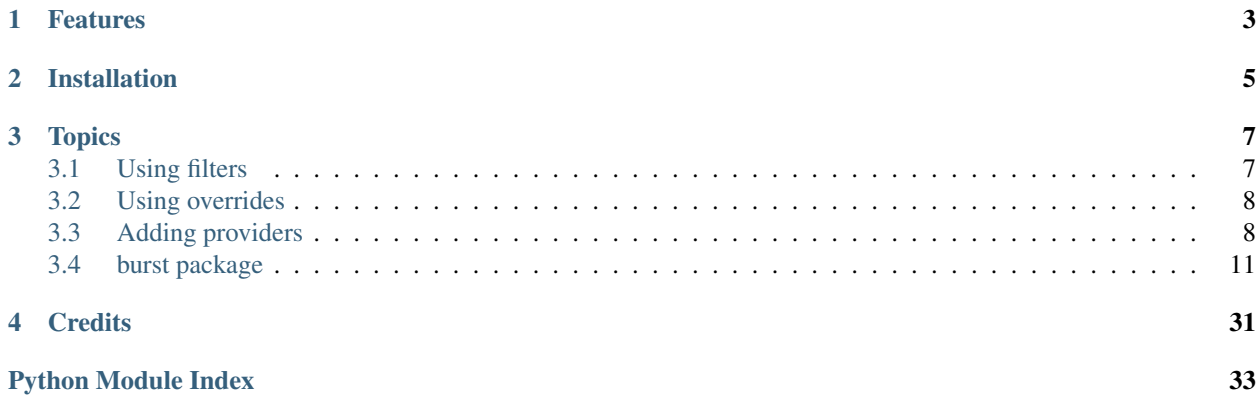

A burst of providers.

# Features

- <span id="page-6-0"></span>• Fast, very fast
- Compatible with Magnetic/Magnetizer, but disable the Quasar Connector
- Can extract providers, parsers and settings from Magnetic
- No extra add-ons to install, all providers are included
- No extra service running in the background
- Easy settings to enable or disable providers and filters
- First-class support with Quasar, and only Quasar (don't even ask)
- Simple definitions-based architecture with overrides
- Clean, PEP8 compliant code

# Installation

#### <span id="page-8-0"></span>IMPORTANT: Disable the Magnetic Quasar Connector before anything else.

Get the latest release from <https://burst.surge.sh> and *Install from zip* within Kodi, or install the add-on from the Quasar Repository if you already have Quasar installed.

# **Topics**

## <span id="page-10-1"></span><span id="page-10-0"></span>**Using filters**

If you go in the add-on's Advanced settings, you will notice an option named Additional keyword filters (comma separated). Enabling this option will bring up three sub-settings: Accept, Block and Require. They all expect the same kind of parameters, which is a comma-separated list of keywords to respectively either accept, block or require. Although it's mostly self-explanatory, let's go over each of them to fully understand how they behave, and what kind of results you mind expect when using those settings.

### **Format**

A comma-separated list is a standard way of defining multiple values. You can include spaces between keywords for readability, and Burst will work just the same. For example, those two settings will be equivalent: HEVC, H265 vs HEVC, H265. They will both be understood as a list with the values ["HEVC", "H265"]. Also note that uppercase or lowercase makes no difference, so both hevc and HeVc in a result name would also be considered a match.

The only special trick about the format of keywords is done by using underscores (\_), which tell Burst to make sure there is a space, dot, dash, also an underscore, or other separator between your keyword and the other parts of the result's name. For example, if you want to match ITA, but not italian, you would use \_ITA\_ as your keyword, which would match names like A.Movie.2017.ITA.720p but *not* A.Movie.2017.Italian.720p. A trailing underscore would also return a match, ie. A.Movie.720p.ITA. Note that the 'Require' keyword treats underscores literally, so using  $_\text{ITA}$  in *Require* would only match names like A.Movie<sub>\_ITA\_720p.</sub>

### **Keyword types**

#### **Accept**

The *Accept* setting will return results that include any of the keywords you specify. For example, Italian, French will return results that either include italian or french.

#### **Block**

The *Block* setting will block results that include any of the keywords you specify, and can be the most dangerous filter to use. For example, ITA would block every result that has ita anywhere in its name, regardless of delimiters like dots and dashes, so if you're looking for a movie named *My Inheritance*, you would get absolutely no result. For that reason, you should usually always add underscores around *Block* keywords to make sure there are delimiters around those keywords.

#### **Require**

The *Require* setting is also a dangerous filter to use, and will require all the keywords you specify to be included in the result names. For example, if you specify ITA, \_FR\_, you would only get results that include **both** ITA and FR (with delimiters), which will be very few if any. It can however be a very useful setting to get only results that include your preferred language.

## <span id="page-11-0"></span>**Using overrides**

Default fixes and overrides are located in burst/providers/definitions.py, and although you can edit that file directly, keep in mind that you will lose your changes on the next update. You can override existing definitions by adding another file named overrides.py in your [userdata](http://kodi.wiki/view/Userdata) folder under addon\_data/script.quasar. burst. Put all your overrides in the overrides variable within that file, as such:

```
overrides = {
    'torlock': {
        'name': 'MyTorLock'
    },
    'freshon.tv': {
        'tv_keywords': '{title} s{season:2}e{episode:2}'
    }
}
```
# <span id="page-11-1"></span>**Adding providers**

Adding a custom provider is similar to using overrides, although you'll be using a JSON file, per provider or with all your custom providers, unless you add them all in your custom *overrides.py*, which also works.

To add a provider, simply create a file with the . json extension under the providers folder in your [userdata,](http://kodi.wiki/view/Userdata) ie. as ~/.kodi/userdata/addon\_data/script.quasar.burst/providers/nice\_provider.json, and make sure it follows the format below (hopefully with "subpage":  $false$ ):

```
"1337x": {
    "anime_extra": "",
    "anime_keywords": "{title} {episode}",
    "anime_query": "EXTRA",
    "base_url": "http://www.1337x.to/search/QUERY/1/",
    "color": "FFF14E13",
    "general_extra": "",
    "general_keywords": "{title}",
    "general_query": "EXTRA",
    "language": null,
    "login_failed": "",
```
{

```
"login_object": "",
        "login_path": null,
        "movie_extra": "",
        "movie_keywords": "{title} {year}",
        "movie_query": "EXTRA",
        "name": "1337x",
        "parser": {
            "infohash": "",
            "name": "item('a', order=2)",
            "peers": "item(tag='td', order=3)",
            "row": "find_once(tag='body').find_all('tr')",
            "seeds": "item(tag='td', order=2)",
            "size": "item(tag='td', order=5)",
            "torrent": "item(tag='a', attribute='href', order=2)"
       },
        "private": false,
        "season_extra": "",
        "season_extra2": "",
       "season_keywords": "{title} Season {season:2}",
       "season_keywords2": "{title} Season{season}",
       "season_query": "EXTRA",
       "separator": "+",
        "show_query": "",
        "subpage": true,
        "tv_extra": "",
        "tv_extra2": "",
        "tv_keywords": "{title} s{season:2}e{episode:2}",
        "tv_keywords2": ""
   }
}
```
### **Provider fields**

#### **name**

The provider's name as displayed to the user, typically with color.

#### **color**

The color of the provider name using Kodi's ARGB (alpha-red-green-blue) color format.

#### **base\_url**

The base\_url is the part of the provider's URL that is always found in your browser bar when you visit or more importantly, search the site. It may or may not contain the QUERY part (more on that later); it really only depends on the common part of the different search queries.

#### **language**

Forces a language preference for translations if they're available, eg. es

#### **private**

Boolean flag to mark this provider as private, see *[PrivateProviders](#page-14-1)*.

#### **separator**

Space separator used in URL queries by this provider, typically  $820$  for an encoded white-space or +

#### **subpage**

The most expensive boolean flag, to be avoided as much as possible. This tells Burst that we have no choice but to open each and every link to get to the torrent or magnet link. As it stands, we also waste the torrent (more on that later) definition under parser, which becomes the link to follow, and the page at that link gets automatically processed to find a magnet or torrent link in it.

#### **\*\_query**

Second part of the URL after base\_url which will contain the QUERY keyword if it's not already in the base\_url. This typically include category parameters specific to each provider, ie. /movies/QUERY

#### **\*\_extra**

The most confusing part of queries. Those will contain *extra* parameters, typically categories also, replacing the EXTRA keyword often found in the respective  $\star$  query definition, and often simply for the convenience of shorter \*\_query definitions. Note that this is mostly always just an empty string and not being used.

#### **\*\_keywords**

Keyword definitions for the different search types, with special placeholders like {title} for a movie or TV show title.

#### **List of keyword types**

- {title} Movie or TV show title
- {year} Release date, typically for movies only
- {season} Season number. Using {season:2} pads to 2 characters with leading zeros, eg. s{season:2} would become s01 for an episode of season 1.
- {episode} Episode number, same formatting as {season} with regards to padding, ie. {episode:2}. Typically used with season as such: s{season:2}e{episode:2}

#### **parser**

This is the most important part of every provider, and tells Burst how to find torrents within search result pages. The first parser definition to be used is the row, and is also the "parent" to all to the others. It most usually ends with a find\_all('tr'), and tells Burst which HTML tags, typically table rows, hold the results we're interested in. All other parser definitions will then look within each row for their respective information. Each other parser definition <span id="page-14-5"></span>tells Burst what HTML tag has its information, for example item(tag='td', order=1) for name tells Burst that the torrent name is in the first table column of each row.

TODO: A more detailed description of parser fields and a tutorial on how to actually create providers will soon be added.

#### <span id="page-14-1"></span>**Private providers**

#### **login\_path**

The login path is the part of the URL used for logging in, typically something like "/login.php". This can be found by inspecting the login form's HTML and taking its action attribute.

#### **login\_object**

The login\_object represents the form elements sent to the login\_path. For built-in private providers, placeholders are used to replace setting values for the username and password (USERNAME and PASSWORD respectively). Custom providers cannot define new settings, and must therefore put the username and password in the login\_object directly.

#### **login\_failed**

String that must not be included in the response's content. If this string is present in the page when trying to login, it returns as having failed and no search queries will be sent.

### <span id="page-14-0"></span>**burst package**

#### **Subpackages**

<span id="page-14-3"></span>**burst.parser package**

**Submodules**

#### <span id="page-14-4"></span>**burst.parser.HTMLParser module**

A parser for HTML and XHTML.

exception burst.parser.HTMLParser.**HTMLParseError**(*msg*, *position=(None*, *None)*) Bases: [exceptions.Exception](https://docs.python.org/2.7/library/exceptions.html#exceptions.Exception)

Exception raised for all parse errors.

<span id="page-14-2"></span>class burst.parser.HTMLParser.**HTMLParser**

Bases: [burst.parser.markupbase.ParserBase](#page-22-0)

Find tags and other markup and call handler functions.

Usage:  $p = HTMLParser()$  p.feed(data) ... p.close()

Start tags are handled by calling self.handle\_starttag() or self.handle\_startendtag(); end tags by self.handle\_endtag(). The data between tags is passed from the parser to the derived class by calling self.handle\_data() with the data as argument (the data may be split up in arbitrary chunks). Entity references are <span id="page-15-0"></span>passed by calling self.handle\_entityref() with the entity reference as the argument. Numeric character references are passed to self.handle\_charref() with the string containing the reference as the argument.

#### **CDATA\_CONTENT\_ELEMENTS** = ('script', 'style')

```
reset()
```
Reset this instance. Loses all unprocessed data.

```
feed(data)
```
Feed data to the parser.

Call this as often as you want, with as little or as much text as you want (may include 'n').

#### **close**()

Handle any buffered data.

```
error(message)
```

```
get_starttag_text()
     Return full source of start tag: '<...>'.
```
**set\_cdata\_mode**(*elem*)

```
clear_cdata_mode()
```

```
goahead(end)
```

```
parse_html_declaration(i)
```
**parse\_bogus\_comment**(*i*, *report=1*)

**parse\_pi**(*i*)

```
parse_starttag(i)
```

```
check_for_whole_start_tag(i)
```
**parse\_endtag**(*i*)

**handle\_startendtag**(*tag*, *attrs*)

```
handle_starttag(tag, attrs)
```
**handle\_endtag**(*tag*)

```
handle_charref(name)
```

```
handle_entityref(name)
```
**handle\_data**(*data*)

**handle\_comment**(*data*)

**handle\_decl**(*decl*)

**handle\_pi**(*data*)

**unknown\_decl**(*data*)

**entitydefs** = None

**unescape**(*s*)

#### <span id="page-16-2"></span><span id="page-16-1"></span>**burst.parser.ehp module**

" All the credit of this code to Iury de oliveira gomes figueiredo Easy Html Parser is an AST generator for html/xml documents. You can easily delete/insert/extract tags in html/xml documents as well as look for patterns. [https://github.](https://github.com/iogf/ehp) [com/iogf/ehp](https://github.com/iogf/ehp)

class burst.parser.ehp.**Attribute**

Bases: [dict](https://docs.python.org/2.7/library/stdtypes.html#dict)

This class holds the tags's attributes. The idea consists in providing an efficient and flexible way of manipulating tags attributes inside the dom.

Example:  $dom = Html()$ .feed('<p style="color:green"> foo </p>')

for ind in dom.sail(): if ind.name  $== 'p'$ : ind.attr['style'] = "color:blue"

It would change to color blue.

<span id="page-16-0"></span>class burst.parser.ehp.**Root**(*name=None*, *attr=None*)

Bases: [list](https://docs.python.org/2.7/library/functions.html#list)

A Root instance is the outmost node for a xml/html document. All xml/html entities inherit from this class.

 $html = Html()$  dom = html.feed('<html> ... </body>')

 $dom.name == "True type(dom) == Root True$ 

**sail**()

This is used to navigate through the xml/html document. Every xml/html object is represented by a python class instance that inherits from Root.

The method sail is used to return an iterator for these objects.

Example: data =  $\langle z \rangle \langle \phi \rangle \langle \phi \rangle \langle \phi \rangle$ 

 $html = Html()$  dom = html.feed(data)

for ind in dom.sail(): print type(ind),',', ind.name

It would output.

<class 'ehp.Root'> , a <class 'ehp.Root'> , b

#### **index**(*item*, *\*\*kwargs*)

This is similar to index but uses id to check for equality.

Example:

data = '<a><b></b><b></b></a>' html = Html() dom = html.feed(data)

for root, ind in dom.sail\_with\_root(): print root.name, ind.name, root.index(ind)

It would print.

a b 0 a b 1 a 0

The line where it appears ' a 0' corresponds to the outmost object. The outmost object is an instance of Root that contains all the other objects. :param item:

**remove**(*item*)

This is as list.remove but works with id.

data =  $\langle x \rangle$  /b>  $\langle$ b>  $\langle x \rangle$  /b>  $\langle x \rangle$  html = Html() dom = html.feed(data) for root, ind in dom.sail\_with\_root(): if ind.name == 'b': root.remove(ind)

print dom

<span id="page-17-0"></span>It should print.

 $>  $\lt a$$ 

**find**(*name=''*, *every=1*, *start=1*, *\*args*)

It is used to find all objects that match name.

Example 1:

 $data = \langle a \rangle \langle b \rangle \langle b \rangle \langle b \rangle \langle a \rangle'$  html = Html() dom = html.feed(data)

for ind in dom.find('b'): print ind

It should print.

<b ></b> <b ></b>

Example 2.

data = '<br/> $\langle \text{body} \rangle$  <p> alpha. </p> </p> <p style="color:green"> beta.</p> </body>' html = Html() dom = html.feed(data)

for ind in dom.find('p', ('style', 'color:green')): print ind

#### Or

for ind in dom.find('p', ('style', ['color:green', 'color:red'])): print ind

Output.

<p style="color:green" > beta.</p>

```
find_once(tag=None, select=None, order=1)
```
" It returns the nth (order) ocurrence from the tag matching with the attributes from select

#### **find\_all**(*tag=None*, *select=None*, *every=1*, *start=1*)

" It returns all ocurrences from the tag matching with the attributes from select

#### **find\_with\_root**(*name*, *\*args*)

Like Root.find but returns its parent tag.

from ehp import \*

html = Html() dom = html.feed("'<br/>body> <p> alpha </p> <p> beta </p></body>'')

for root, ind in dom.find\_with\_root('p'): root.remove(ind)

print dom

It would output.

 $<$ body  $>$   $<$ /body $>$ 

#### **by\_id**(*id\_value*)

It is a shortcut for finding an object whose attribute 'id' matches id.

Example:

data = '<a><b id="foo"></b></a>' html = Html() dom = html.feed(data)

print dom.byid('foo') print dom.byid('bar')

It should print.

<b id="foo" ></b> None

#### <span id="page-18-0"></span>**take**(*\*args*)

It returns the first object whose one of its attributes matches (key0, value0), (key1, value1), ... .

Example:

```
data = '<a><b id="foo" size="1"></b></a>' html = Html() dom = html.feed(data)
```
print dom.take(('id', 'foo')) print dom.take(('id', 'foo'), ('size', '2'))

#### **take\_with\_root**(*\*args*)

Like Root.take but returns the tag parent.

#### **match**(*\*args*)

```
It returns a sequence of objects whose attributes match. (key0, value0), (key1, value1), ... .
```
Example:

```
data = '<a size="1"><b size="1"></b></a>' html = Html() dom = html.feed(data)
```
for ind in dom.match(('size', '1')): print ind

It would print.

<b size="1" ></b> <a size="1" ><br/>b size="1" ></b></a>

#### **match\_with\_root**(*\*args*)

Like Root.match but with its parent tag.

Example:

from ehp import \*

html = Html() dom = html.feed("'<br/>body> <p style="color:black"> xxx </p> </p> <p style = "color:black"> mmm </p></body>''')

for root, ind in dom.match\_with\_root(('style', 'color:black')): del ind.attr['style']

item = dom.fst('body') item.attr['style'] = 'color:black'

print dom

Output.

 $\langle \text{body style} = \text{"color:black" style="color: red;">\rangle$  color:black" >  $\langle \text{p} \rangle \langle \text{p} \rangle \langle \text{p} \rangle \langle \text{p} \rangle$  mmm  $\langle \text{p} \rangle \langle \text{body} \rangle$ 

#### **join**(*delim*, *\*args*)

It joins all the objects whose name appears in args.

Example 1:

```
html = Html() data = '<a>>>>>> This is cool. </b>>>>>> That is. </b>>>>>>></a>' dom = html.feed(data)
```
print dom.join(", 'b') print type(dom.join('b'))

It would print.

 **> This is cool.**  $<$ **/b>** $$  **> That is.**  $<$ **/b>** $<$ **type 'str'>** 

Example 2:

```
html = Html() data = '<a>>>a>> alpha</b>>>>>c>beta</c>>>>>> beyamma</a>' dom = html.feed(data)
```
print dom.join( $\degree$ ,  $\degree$ b',  $\degree$ c')

It would print.

<b > alpha</b><c >beta</c>>>>>s<br/>gamma</b>

Example 3:

<span id="page-19-0"></span>html = Html() data = ' $\langle a \rangle$  /> $\langle b \rangle$  /> $\langle b \rangle$  /> $\langle c \rangle$ beta $\langle c \rangle$ / $\langle b \rangle$  gamma $\langle a \rangle$ ' dom = html.feed(data)

print dom.join('n', DATA)

It would print.

alpha beta gamma

#### **fst**(*name*, *\*args*)

It returns the first object whose name matches.

Example 1:

html = Html() data = '<br/>body> <em> Cool. </em></body>' dom = html.feed(data)

print dom.fst('em')

It outputs.

 $<sub>em</sub> >$ Cool.  $<sub>em</sub>$ </sub></sub>

Example 2:

data = '<br/>body> <p> alpha. </p> <p> <p style="color:green"> beta.</p> </body>' html = Html() dom = html.feed(data)

for ind in dom.find('p', ('style', 'color:green')): print ind

print dom.fst('p', ('style', 'color:green')) print dom.fst\_with\_root('p', ('style', 'color:green'))

Output:

 $\langle p \rangle$  style="color:green" > beta. $\langle p \rangle$   $\langle p \rangle$  style="color:green" > beta. $\langle p \rangle$  ( $\langle \langle \langle p \rangle$ ). Tag object at 0xb7216c0c>, <ehp.Tag object at 0xb7216d24>)

#### **fst\_with\_root**(*name*, *\*args*)

Like fst but returns its item parent.

Example:

html = Html() data = '<br/>body> <em> Cool. </em></body>' dom = html.feed(data)

root, item dom.fst\_with\_root('em') root.insert\_after(item, Tag('p')) print root

It outputs.

 $\text{<}$ body >  $\text{<}$ em > Cool.  $\text{<}$ /em  $\text{>}<$ p> $\text{<}$ /body >

For another similar example, see help(Root.fst)

#### **text**()

It returns all objects whose name matches DATA. It basically returns a string corresponding to all asci characters that are inside a xml/html tag.

Example:

html = Html() data = '<br/>body><em>This is all the text.</em></body>' dom = html.feed(data)

print dom.fst('em').text()

It outputs.

This is all the text.

Notice that if you call text() on an item with children then it returns all the *printable* characters for that node.

#### **write**(*filename*)

It saves the structure to a file.

#### <span id="page-20-0"></span>**sail\_with\_root**()

This one works like sail(), however it yields the tag's parents as well as the child tag.

For an example, see help(Root.remove).

#### **walk**()

Like sail but carries name and attr.

Example:

html = Html() data = '<br/>body> <em> This is all the text.</em>>>>>></body>' dom = html.feed(data)

for ind, name, attr in dom.walk(): print 'TAG:', ind print 'NAME:', name print 'ATTR:', attr

It should print.

TAG: NAME: 1 ATTR: TAG: This is all the text. NAME: 1 ATTR: TAG: <em > This is all the text.</em> NAME: em ATTR: TAG: <br/>>body > <em > This is all the text.</em></body> NAME: body ATTR:

#### **walk\_with\_root**()

Like walk but carries root.

Example:

html = Html() data = '<br/>body><em>alpha</em>>>>>></body>' dom = html.feed(data)

for (root, name, attr), (ind, name, attr) in dom.walk\_with\_root(): print root, name, ind, name

Output:

<em >alpha</em> 1 alpha 1 <body ><em >alpha</em></body> em <em >alpha</em> em <body ><em >alpha</em></body> body <body ><em >alpha</em></body> body

#### **insert\_after**(*y*, *k*)

Insert after a given tag.

For an example, see help(Root.fst\_with\_root).

```
insert_before(y, k)
```
Insert before a given tag.

For a similar example, see help(Root.fst\_with\_root).

#### **parent**(*dom*)

Find the parent tag

**list\_**(*text=''*)

**select**(*text=''*)

#### **get\_attributes**(*text*)

class burst.parser.ehp.**Tag**(*name*, *attr=None*)

Bases: [burst.parser.ehp.Root](#page-16-0)

This class's instances represent xml/html tags under the form: <name key="value" ...> ... </name>.

It holds useful methods for parsing xml/html documents.

#### class burst.parser.ehp.**Data**(*data*)

Bases: [burst.parser.ehp.Root](#page-16-0)

The pythonic representation of data that is inside xml/html documents.

All data that is not a xml/html token is represented by this class in the structure of the document.

Example:

<span id="page-21-0"></span>html = Html() data = '<br/>body><em>alpha</em></body>' dom = html.feed(data)

 $x = dom.fst('em')$ 

# x holds a Data instance.

type $(x[0])$  print  $x[0]$ 

Output:

<class 'ehp.Data'> alpha

The Data instances are everywhere in the document, when the tokenizer finds them between the xml/html tags it builds up the structure identically to the document.

**text**()

```
class burst.parser.ehp.XTag(name, attr=None)
    Bases: burst.parser.ehp.Root
```
This tag is the representation of html's tags in XHTML style like  $\langle \text{img src}^{-} \rangle$  to It is tags which do not have children.

- class burst.parser.ehp.**Meta**(*data*) Bases: [burst.parser.ehp.Root](#page-16-0)
- class burst.parser.ehp.**Code**(*data*) Bases: [burst.parser.ehp.Root](#page-16-0)
- class burst.parser.ehp.**Amp**(*data*) Bases: [burst.parser.ehp.Root](#page-16-0)
- class burst.parser.ehp.**Pi**(*data*) Bases: [burst.parser.ehp.Root](#page-16-0)
- class burst.parser.ehp.**Comment**(*data*) Bases: [burst.parser.ehp.Root](#page-16-0)
- class burst.parser.ehp.**Tree** Bases: [object](https://docs.python.org/2.7/library/functions.html#object)

The engine class.

```
clear()
```
Clear the outmost and stack for a new parsing.

#### **last**()

Return the last pointer which point to the actual tag scope.

```
nest(name, attr)
```
Nest a given tag at the bottom of the tree using the last stack's pointer.

#### **dnest**(*data*)

Nest the actual data onto the tree.

**xnest**(*name*, *attr*)

Nest a XTag onto the tree.

**ynest**(*data*)

- **mnest**(*data*)
- **cnest**(*data*)
- **rnest**(*data*)
- **inest**(*data*)

```
enclose(name)
          When found a closing tag then pops the pointer's scope from the stack so pointing to the earlier scope's
          tag.
class burst.parser.ehp.Html
     Bases: burst.parser.HTMLParser.HTMLParser
     The tokenizer class.
     fromfile(filename)
          It builds a structure from a file.
     feed(data)
     handle_starttag(name, attr)
          When found an opening tag then nest it onto the tree
     handle_startendtag(name, attr)
          When found a XHTML tag style then nest it up to the tree
     handle_endtag(name)
          When found a closing tag then makes it point to the right scope
     handle_data(data)
          Nest data onto the tree.
     handle_decl(decl)
     unknown_decl(decl)
     handle_charref(data)
     handle_entityref(data)
     handle_pi(data)
```
**handle\_comment**(*data*)

#### <span id="page-22-1"></span>**burst.parser.markupbase module**

Shared support for scanning document type declarations in HTML and XHTML.

This module is used as a foundation for the HTMLParser and sgmllib modules (indirectly, for htmllib as well). It has no documented public API and should not be used directly.

<span id="page-22-0"></span>class burst.parser.markupbase.**ParserBase**

Parser base class which provides some common support methods used by the SGML/HTML and XHTML parsers.

```
error(message)
```

```
reset()
```
**getpos**()

Return current line number and offset.

**updatepos**(*i*, *j*)

**parse\_declaration**(*i*)

**parse\_marked\_section**(*i*, *report=1*)

```
parse_comment(i, report=1)
```

```
unknown_decl(data)
```
#### <span id="page-23-3"></span><span id="page-23-0"></span>**burst.providers package**

#### **Submodules**

#### <span id="page-23-1"></span>**burst.providers.burst\_overrides module**

Default Burst overrides

burst.providers.burst\_overrides.**overrides** Default overrides dictionary

burst.providers.burst\_overrides.**source**() See source

Note: This just a dummy method for documentation

#### <span id="page-23-2"></span>**burst.providers.definitions module**

Definitions and overrides loader

burst.providers.definitions.**load\_providers**(*path*, *custom=False*, *fix\_seasons=False*) Definitions loader for json files

#### Parameters

- **path**  $(str)$  $(str)$  $(str)$  Path to json file to be loaded
- **custom** ([bool](https://docs.python.org/2.7/library/functions.html#bool)) Boolean flag to specify if this is a custom provider
- **fix\_seasons** (*[bool](https://docs.python.org/2.7/library/functions.html#bool)*) Boolean flag to apply default fix to seasons keywords

burst.providers.definitions.**load\_overrides**(*path*, *custom=False*) Overrides loader for Python files

Note: Overrides must be in an overrides dictionary.

#### **Parameters**

- **path**  $(str)$  $(str)$  $(str)$  Path to Python file to be loaded
- **custom** ( $boo1$ ) Boolean flag to specify if this is a custom overrides file

burst.providers.definitions.**update\_definitions**(*provider*, *definition*, *custom=False*, *fix\_seasons=False*)

Updates global definitions with a single provider's definitions

#### Parameters

- **provider** ([str](https://docs.python.org/2.7/library/functions.html#str)) Provider ID
- **definition** ([dict](https://docs.python.org/2.7/library/stdtypes.html#dict)) Loaded provider's definitions to be merged with the global definitions
- **custom** ([bool](https://docs.python.org/2.7/library/functions.html#bool)) Boolean flag to specify if this is a custom provider
- **fix\_seasons** (*[bool](https://docs.python.org/2.7/library/functions.html#bool)*) Boolean flag to apply default fix to seasons keywords

<span id="page-24-2"></span>burst.providers.definitions.**update**(*d*, *u*)

Utility method to recursively merge dictionary values of definitions

#### **Parameters**

- **d** ([dict](https://docs.python.org/2.7/library/stdtypes.html#dict)) Current provider definitions
- **u**  $(dict)$  $(dict)$  $(dict)$  Dictionary of definitions to be updated

#### <span id="page-24-1"></span>**burst.providers.helpers module**

Helpers for providers that need special filtering

```
burst.providers.helpers.t411season(season)
```
burst.providers.helpers.**t411episode**(*episode*)

#### **Submodules**

#### <span id="page-24-0"></span>**burst.burst module**

Burst processing thread

```
burst.burst.search(payload, method='general')
     Main search entrypoint
```
#### **Parameters**

- **payload** ([dict](https://docs.python.org/2.7/library/stdtypes.html#dict)) Search payload from Quasar.
- **method** ([str](https://docs.python.org/2.7/library/functions.html#str)) Type of search, can be general, movie, show, season or anime

Returns All filtered results in the format Quasar expects

#### Return type [list](https://docs.python.org/2.7/library/functions.html#list)

burst.burst.**got\_results**(*provider*, *results*) Results callback once a provider found all its results, or not

#### Parameters

- **provider**  $(str)$  $(str)$  $(str)$  The provider ID
- **results** ([list](https://docs.python.org/2.7/library/functions.html#list)) The list of results

burst.burst.**extract\_torrents**(*provider*, *client*)

Main torrent extraction generator for non-API based providers

#### Parameters

- **provider** ([str](https://docs.python.org/2.7/library/functions.html#str)) Provider ID
- **client** ([Client](#page-25-0)) Client class instance

Yields *tuple* – A torrent result

burst.burst.**extract\_from\_api**(*provider*, *client*)

Main API parsing generator for API-based providers

An almost clever API parser, mostly just for YTS, RARBG and T411

**Parameters** 

• **provider** ([str](https://docs.python.org/2.7/library/functions.html#str)) – Provider ID

• **client** ([Client](#page-25-0)) – Client class instance

#### <span id="page-25-2"></span>Yields *tuple* – A torrent result

burst.burst.**extract\_from\_page**(*provider*, *content*)

Sub-page extraction method

#### **Parameters**

- **provider** ([str](https://docs.python.org/2.7/library/functions.html#str)) Provider ID
- **content**  $(str)$  $(str)$  $(str)$  Page content from Client instance

Returns Torrent or magnet link extracted from sub-page

Return type [str](https://docs.python.org/2.7/library/functions.html#str)

burst.burst.**run\_provider**(*provider*, *payload*, *method*) Provider thread entrypoint

#### **Parameters**

- **provider** ([str](https://docs.python.org/2.7/library/functions.html#str)) Provider ID
- **payload** ([dict](https://docs.python.org/2.7/library/stdtypes.html#dict)) Search payload from Quasar
- **method** ([str](https://docs.python.org/2.7/library/functions.html#str)) Type of search, can be general, movie, show, season or anime

### <span id="page-25-1"></span>**burst.client module**

#### <span id="page-25-0"></span>Burst web client

class burst.client.**Client** Web client class with automatic charset detection and decoding

**cookies**()

Saved client cookies

Returns A list of saved Cookie objects

#### Return type [list](https://docs.python.org/2.7/library/functions.html#list)

**open**(*url*, *language='en'*, *post\_data=None*, *get\_data=None*) Opens a connection to a webpage and saves its HTML content in self.content

#### Parameters

- $ur1(str)$  $ur1(str)$  $ur1(str)$  The URL to open
- language  $(s \text{tr})$  The language code for the Content-Language header
- **post\_data** ([dict](https://docs.python.org/2.7/library/stdtypes.html#dict)) POST data for the request
- **get\_data** ([dict](https://docs.python.org/2.7/library/stdtypes.html#dict)) GET data for the request

**login**(*url*, *data*, *fails\_with*)

Login wrapper around open

#### Parameters

- $ur1(str)$  $ur1(str)$  $ur1(str)$  The URL to open
- **data** ([dict](https://docs.python.org/2.7/library/stdtypes.html#dict)) POST login data
- **fails\_with**  $(str)$  $(str)$  $(str)$  String that must **not** be included in the response's content

Returns Whether or not login was successful

#### Return type [bool](https://docs.python.org/2.7/library/functions.html#bool)

<span id="page-26-2"></span>burst.client.**get\_cloudhole\_key**()

CloudHole API key fetcher

Returns A CloudHole API key

Return type [str](https://docs.python.org/2.7/library/functions.html#str)

burst.client.**get\_cloudhole\_clearance**(*cloudhole\_key*) CloudHole clearance fetcher

> **Parameters cloudhole\_key** ([str](https://docs.python.org/2.7/library/functions.html#str)) – The CloudHole API key saved in settings or from get\_cloudhole\_key directly

Returns A CloudHole clearance cookie and user-agent string

Return type [tuple](https://docs.python.org/2.7/library/functions.html#tuple)

#### <span id="page-26-1"></span>**burst.filtering module**

Burst filtering class and methods

<span id="page-26-0"></span>class burst.filtering.**Filtering**

Filtering class

#### **resolutions**

*OrderedDict* – Ordered dictionary of resolution filters to be used depending on settings

#### **resolutions\_allow**

*list* – List of resolutions to allow in search results

#### **release\_types**

*dict* – Dictionary of release types to be used depending on settings

#### **releases\_allow**

*list* – List of release types to allow in search results

#### **releases\_deny**

*list* – List of release types to deny in search results

#### **require\_keywords**

*list* – List of keywords to require in search results

## **min\_size**

*float* – Minimum required size

#### **max\_size**

*float* – Maximum possible size

#### **filter\_title**

*bool* – Whether or not this provider needs titles to be double-checked, typically used for providers that return too many results from their search engine when no results are found (ie. TorLock and TorrentZ)

#### **queries**

*list* – List of queries to be filtered

#### **extras**

*list* – List of extras to be filtered

#### **info**

*dict* – Payload from Quasar

#### <span id="page-27-0"></span>**kodi\_language**

*str* – Language code from Kodi if kodi\_language setting is enabled

#### **language\_exceptions**

*list* – List of providers for which not to apply kodi\_language setting

#### **url**

*str* – URL of this filtering request

#### **get\_data**

*dict* – GET data for client request

#### **post\_data**

*dict* – POST data for client request

#### **title**

*str* – Result title to be used when matching with filter\_title enabled

#### **reason**

*str* – Rejection reason when result does not match

#### **results**

*list* – Filtered, accepted results

#### **use\_general**(*provider*, *payload*) Setup method to define general search parameters

#### Parameters

• **provider** ([str](https://docs.python.org/2.7/library/functions.html#str)) – Provider ID

• **payload** ([dict](https://docs.python.org/2.7/library/stdtypes.html#dict)) – Quasar search payload

#### **use\_movie**(*provider*, *payload*)

Setup method to define movie search parameters

#### Parameters

- **provider** ([str](https://docs.python.org/2.7/library/functions.html#str)) Provider ID
- **payload** ([dict](https://docs.python.org/2.7/library/stdtypes.html#dict)) Quasar search payload

#### **use\_episode**(*provider*, *payload*)

Setup method to define episode search parameters

#### Parameters

- **provider** ([str](https://docs.python.org/2.7/library/functions.html#str)) Provider ID
- **payload** ([dict](https://docs.python.org/2.7/library/stdtypes.html#dict)) Quasar search payload

#### **use\_season**(*provider*, *info*)

Setup method to define season search parameters

#### Parameters

- **provider** ([str](https://docs.python.org/2.7/library/functions.html#str)) Provider ID
- **payload**  $(dict)$  $(dict)$  $(dict)$  Quasar search payload

#### **use\_anime**(*provider*, *info*)

Setup method to define anime search parameters

#### **Parameters**

• **provider** ([str](https://docs.python.org/2.7/library/functions.html#str)) – Provider ID

• **payload** ([dict](https://docs.python.org/2.7/library/stdtypes.html#dict)) – Quasar search payload

#### <span id="page-28-0"></span>**information**(*provider*)

Debugging method to print keywords and file sizes

#### **check\_sizes**()

Internal method to make sure size range settings are valid

#### **read\_keywords**(*keywords*)

Create list from keywords where the values are marked between curly brackets, ie. {title}

**Parameters keywords**  $(s \, t)$  – String with all the keywords, ie. '{title} {year} movie'

Returns List of keywords, ie. ['{title}', '{year}']

Return type [list](https://docs.python.org/2.7/library/functions.html#list)

#### **process\_keywords**(*provider*, *text*)

Processes the query payload from a provider's keyword definitions

#### Parameters

- **provider** ([str](https://docs.python.org/2.7/library/functions.html#str)) Provider ID
- **text**  $(str)$  $(str)$  $(str)$  Keyword placeholders from definitions, ie. {title}

Returns Processed query keywords

#### Return type [str](https://docs.python.org/2.7/library/functions.html#str)

#### **verify**(*provider*, *name*, *size*)

Main filtering method to match torrent names, resolutions, release types and size filters

#### Parameters

- **provider** ([str](https://docs.python.org/2.7/library/functions.html#str)) Provider ID
- **name**  $(str)$  $(str)$  $(str)$  Torrent name
- **size** ([str](https://docs.python.org/2.7/library/functions.html#str)) Arbitrary torrent size to be parsed

Returns True if torrent name passed filtering, False otherwise.

Return type [bool](https://docs.python.org/2.7/library/functions.html#bool)

#### **in\_size\_range**(*size*)

Compares size ranges

Parameters size ([str](https://docs.python.org/2.7/library/functions.html#str)) – File size string, ie. 1.21 GB

Returns True if file size is within desired range, False otherwise

Return type [bool](https://docs.python.org/2.7/library/functions.html#bool)

#### **determine\_resolution**(*name*)

Determine torrent resolution from defined filters. Defaults to filter\_480p.

**Parameters name** ([str](https://docs.python.org/2.7/library/functions.html#str)) – Name of the torrent to determine the resolution for

Returns The filter key of the determined resolution, see self.resolutions

Return type [str](https://docs.python.org/2.7/library/functions.html#str)

#### **normalize\_name**(*value*)

Method to normalize strings

Replaces punctuation with spaces, unquotes and unescapes HTML characters.

**Parameters value**  $(str)$  $(str)$  $(str)$  – File name or directory string to convert

<span id="page-29-1"></span>Returns Converted file name or directory string

#### Return type [str](https://docs.python.org/2.7/library/functions.html#str)

**included**(*value*, *keys*, *strict=False*)

Check if the keys are present in the string

#### Parameters

- **value**  $(str)$  $(str)$  $(str)$  Name of the torrent to check
- **keys** (*[list](https://docs.python.org/2.7/library/functions.html#list)*) List of strings that must be included in value
- **strict**  $(b \circ \circ 1)$  Boolean flag to accept or not partial results

Returns True if any (or all if strict) keys are included, False otherwise.

Return type [bool](https://docs.python.org/2.7/library/functions.html#bool)

#### **unescape**(*name*)

Unescapes all HTML entities from a string using HTMLParser().unescape()

**Parameters name**  $(str)$  $(str)$  $(str)$  – String to convert

Returns Converted string

Return type [str](https://docs.python.org/2.7/library/functions.html#str)

```
exception(title=None)
```
Change the title to the standard name in torrent sites

Parameters title  $(str)$  $(str)$  $(str)$  – Title to check

Returns Standard title

#### Return type [str](https://docs.python.org/2.7/library/functions.html#str)

burst.filtering.**apply\_filters**(*results\_list*) Applies final result de-duplicating, hashing and sorting

Parameters results\_[list](https://docs.python.org/2.7/library/functions.html#list) (list) – Formatted results in any order

Returns Filtered and sorted results

Return type [list](https://docs.python.org/2.7/library/functions.html#list)

burst.filtering.**cleanup\_results**(*results\_list*)

Remove duplicate results, hash results without an info\_hash, and sort by seeders

Parameters results [list](https://docs.python.org/2.7/library/functions.html#list) (list) – Results to clean-up

Returns De-duplicated, hashed and sorted results

Return type [list](https://docs.python.org/2.7/library/functions.html#list)

### <span id="page-29-0"></span>**burst.ordereddict module**

class burst.ordereddict.**OrderedDict**(*\*args*, *\*\*kwds*)

Bases: [dict](https://docs.python.org/2.7/library/stdtypes.html#dict), [UserDict.DictMixin](https://docs.python.org/2.7/library/userdict.html#UserDict.DictMixin)

Backport of collections.OrderedDict for Python 2.6 (Kodi 16)

**clear**()

**popitem**(*last=True*)

<span id="page-30-1"></span>**keys**() **setdefault**(*key*, *default=None*) **update**(*other=None*, *\*\*kwargs*) **pop**(*key*, *\*args*) **values**() **items**() **iterkeys**() **itervalues**() **iteritems**() **copy**() classmethod **fromkeys**(*iterable*, *value=None*)

### <span id="page-30-0"></span>**burst.provider module**

#### Provider thread methods

```
burst.provider.generate_payload(provider, generator, filtering, verify_name=True, ver-
                                         ify_size=True)
     Payload formatter to format results the way Quasar expects them
```
### Parameters

- **provider** ([str](https://docs.python.org/2.7/library/functions.html#str)) Provider ID
- **generator** (function) Generator method, can be either extract\_torrents or extract\_from\_api
- **filtering** ([Filtering](#page-26-0)) Filtering class instance
- **verify\_name** ([bool](https://docs.python.org/2.7/library/functions.html#bool)) Whether to double-check the results' names match the query or not
- **verify\_size** ([bool](https://docs.python.org/2.7/library/functions.html#bool)) Whether to check the results' file sizes

Returns Formatted results

#### Return type [list](https://docs.python.org/2.7/library/functions.html#list)

```
burst.provider.process(provider, generator, filtering, verify_name=True, verify_size=True)
     Method for processing provider results using its generator and Filtering class instance
```
#### **Parameters**

- **provider** ([str](https://docs.python.org/2.7/library/functions.html#str)) Provider ID
- **generator** (function) Generator method, can be either extract\_torrents or extract\_from\_api
- **filtering** ([Filtering](#page-26-0)) Filtering class instance
- **verify\_name** ( $bood$ ) Whether to double-check the results' names match the query or not
- **verify\_size** ([bool](https://docs.python.org/2.7/library/functions.html#bool)) Whether to check the results' file sizes

### <span id="page-31-1"></span><span id="page-31-0"></span>**burst.utils module**

#### Burst utilities

class burst.utils.**Magnet**(*magnet*)

Magnet link parsing class

Parameters magnet  $(str)$  $(str)$  $(str)$  – A magnet link string

#### **info\_hash**

*str* – Info-hash from the magnet link

**name**

*str* – Name of torrent

#### **trackers**

*list* – List of trackers in magnet link

#### burst.utils.**get\_providers**()

Utility method to get all provider IDs available in the definitions

Returns All available provider IDs

Return type [list](https://docs.python.org/2.7/library/functions.html#list)

### burst.utils.**get\_enabled\_providers**()

Utility method to get all enabled provider IDs

Returns All available enabled provider IDs

Return type [list](https://docs.python.org/2.7/library/functions.html#list)

```
burst.utils.get_icon_path()
     Utility method to Burst's icon path
```
Returns Path to Burst's icon

Return type [str](https://docs.python.org/2.7/library/functions.html#str)

burst.utils.**translation**(*id\_value*) Utility method to get translations

Parameters id\_value ([int](https://docs.python.org/2.7/library/functions.html#int)) – Code of translation to get

Returns Translated string

Return type [str](https://docs.python.org/2.7/library/functions.html#str)

```
burst.utils.get_int(string)
```
Utility method to convert a number contained in a string to an integer

**Parameters [str](https://docs.python.org/2.7/library/functions.html#str)ing**  $(str)$  – Number contained in a string

Returns The number as an integer, or 0

Return type [int](https://docs.python.org/2.7/library/functions.html#int)

#### burst.utils.**get\_float**(*string*)

Utility method to convert a number contained in a string to a float

Parameters [str](https://docs.python.org/2.7/library/functions.html#str)ing  $(s \text{tr})$  – Number contained in a string

Returns The number as a float, or 0.0

Return type [float](https://docs.python.org/2.7/library/functions.html#float)

<span id="page-32-0"></span>burst.utils.**size\_int**(*size\_txt*)

Utility method to convert a file size contained in a string to an integer of bytes

**Parameters [str](https://docs.python.org/2.7/library/functions.html#str)ing**  $(str)$  – File size with suffix contained in a string, eg. 1.21 GB

Returns The number of bytes as a float, or 0.0

Return type [float](https://docs.python.org/2.7/library/functions.html#float)

burst.utils.**clean\_number**(*string*)

Utility method to clean up a number contained in a string to dot decimal format

Parameters [str](https://docs.python.org/2.7/library/functions.html#str)ing  $(str)$  – Number contained in a string

Returns The formatted number as a string

Return type [str](https://docs.python.org/2.7/library/functions.html#str)

burst.utils.**clean\_size**(*string*)

Utility method to remove unnecessary information from a file size string, eg. '6.5 GBytes' -> '6.5 GB'

**Parameters [str](https://docs.python.org/2.7/library/functions.html#str)ing**  $(str)$  – File size string to clean up

Returns Cleaned up file size

Return type [str](https://docs.python.org/2.7/library/functions.html#str)

burst.utils.**sizeof**(*num*, *suffix='B'*)

Utility method to convert a file size in bytes to a human-readable format

#### **Parameters**

- **num** ([int](https://docs.python.org/2.7/library/functions.html#int)) Number of bytes
- **suffix** ([str](https://docs.python.org/2.7/library/functions.html#str)) Suffix for 'bytes'

Returns The formatted file size as a string, eg. 1.21 GB

#### Return type [str](https://docs.python.org/2.7/library/functions.html#str)

burst.utils.**notify**(*message*, *image=None*) Creates a notification dialog

#### **Parameters**

- **message**  $(str)$  $(str)$  $(str)$  The message to show in the dialog
- **image**  $(str)$  $(str)$  $(str)$  Path to an icon for this dialog
- burst.utils.**clear\_cache**()

Clears cookies from Burst's cache

#### burst.utils.**encode\_dict**(*dict\_in*)

Encodes dict values to UTF-8

**Parameters**  $\text{dict}\_\text{in}\left(\text{dict}\right)$  $\text{dict}\_\text{in}\left(\text{dict}\right)$  $\text{dict}\_\text{in}\left(\text{dict}\right)$  **– Input dictionary with unicode values** 

Returns Output dictionary with UTF-8 encoded values

Return type [dict](https://docs.python.org/2.7/library/stdtypes.html#dict)

• modindex

**Credits** 

- <span id="page-34-0"></span>• @mancuniancol for all his work on Magnetic, this add-on wouldn't have been possible without him.
- All the alpha and beta testers that led to the first stable release.

# Python Module Index

# <span id="page-36-0"></span>b

burst, [11](#page-14-0) burst.burst, [21](#page-24-0) burst.client, [22](#page-25-1) burst.filtering, [23](#page-26-1) burst.ordereddict, [26](#page-29-0) burst.parser, [11](#page-14-3) burst.parser.ehp, [13](#page-16-1) burst.parser.HTMLParser, [11](#page-14-4) burst.parser.markupbase, [19](#page-22-1) burst.provider, [27](#page-30-0) burst.providers, [20](#page-23-0) burst.providers.burst\_overrides, [20](#page-23-1) burst.providers.definitions, [20](#page-23-2) burst.providers.helpers, [21](#page-24-1) burst.utils, [28](#page-31-0)

# Index

# A

Amp (class in burst.parser.ehp), [18](#page-21-0) apply\_filters() (in module burst.filtering), [26](#page-29-1) Attribute (class in burst.parser.ehp), [13](#page-16-2)

# B

burst (module), [11](#page-14-5) burst.burst (module), [21](#page-24-2) burst.client (module), [22](#page-25-2) burst.filtering (module), [23](#page-26-2) burst.ordereddict (module), [26](#page-29-1) burst.parser (module), [11](#page-14-5) burst.parser.ehp (module), [13](#page-16-2) burst.parser.HTMLParser (module), [11](#page-14-5) burst.parser.markupbase (module), [19](#page-22-2) burst.provider (module), [27](#page-30-1) burst.providers (module), [20](#page-23-3) burst.providers.burst\_overrides (module), [20](#page-23-3) burst.providers.definitions (module), [20](#page-23-3) burst.providers.helpers (module), [21](#page-24-2) burst.utils (module), [28](#page-31-1) by\_id() (burst.parser.ehp.Root method), [14](#page-17-0)

# C

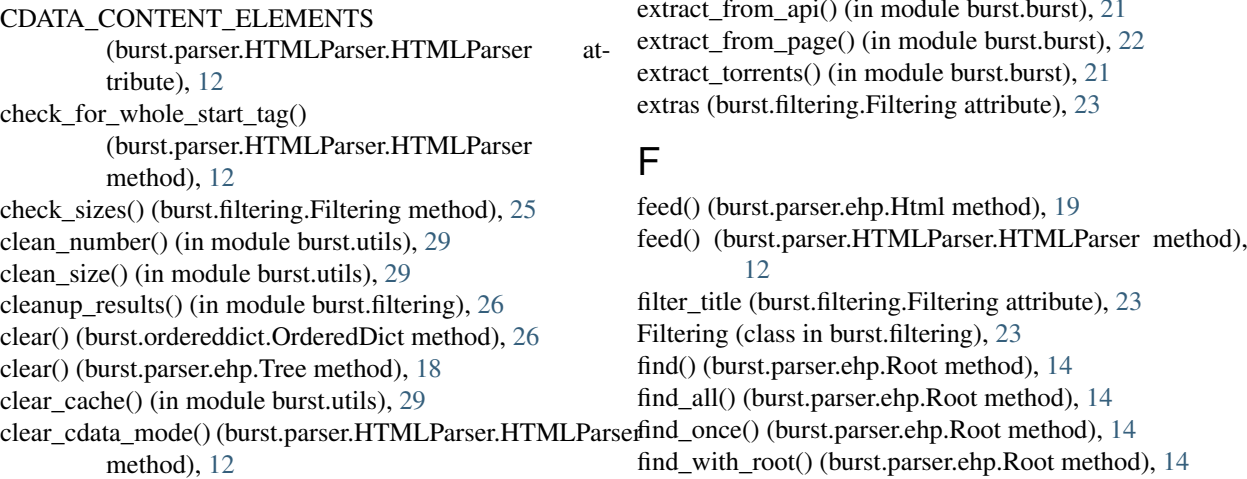

Client (class in burst.client), [22](#page-25-2) close() (burst.parser.HTMLParser.HTMLParser method), [12](#page-15-0) cnest() (burst.parser.ehp.Tree method), [18](#page-21-0) Code (class in burst.parser.ehp), [18](#page-21-0) Comment (class in burst.parser.ehp), [18](#page-21-0) cookies() (burst.client.Client method), [22](#page-25-2) copy() (burst.ordereddict.OrderedDict method), [27](#page-30-1)

# D

Data (class in burst.parser.ehp), [17](#page-20-0) determine\_resolution() (burst.filtering.Filtering method), [25](#page-28-0) dnest() (burst.parser.ehp.Tree method), [18](#page-21-0)

# E

enclose() (burst.parser.ehp.Tree method), [18](#page-21-0) encode dict() (in module burst.utils), [29](#page-32-0) entitydefs (burst.parser.HTMLParser.HTMLParser attribute), [12](#page-15-0) error() (burst.parser.HTMLParser.HTMLParser method), [12](#page-15-0) error() (burst.parser.markupbase.ParserBase method), [19](#page-22-2) exception() (burst.filtering.Filtering method), [26](#page-29-1) extract\_from\_api() (in module burst.burst), [21](#page-24-2)

feed() (burst.parser.HTMLParser.HTMLParser method), find\_with\_root() (burst.parser.ehp.Root method), [14](#page-17-0)

fromfile() (burst.parser.ehp.Html method), [19](#page-22-2) fromkeys() (burst.ordereddict.OrderedDict class method),  $27$ 

fst() (burst.parser.ehp.Root method), [16](#page-19-0) fst\_with\_root() (burst.parser.ehp.Root method), [16](#page-19-0)

# G

generate\_payload() (in module burst.provider), [27](#page-30-1) get\_attributes() (burst.parser.ehp.Root method), [17](#page-20-0) get cloudhole clearance() (in module burst.client), [23](#page-26-2) get cloudhole  $key()$  (in module burst.client), [23](#page-26-2) get\_data (burst.filtering.Filtering attribute), [24](#page-27-0) get\_enabled\_providers() (in module burst.utils), [28](#page-31-1) get\_float() (in module burst.utils), [28](#page-31-1) get\_icon\_path() (in module burst.utils), [28](#page-31-1) get\_int() (in module burst.utils), [28](#page-31-1) get\_providers() (in module burst.utils), [28](#page-31-1) get\_starttag\_text() (burst.parser.HTMLParser.HTMLParser method), [12](#page-15-0) getpos() (burst.parser.markupbase.ParserBase method), [19](#page-22-2) goahead() (burst.parser.HTMLParser.HTMLParser

method), [12](#page-15-0) got\_results() (in module burst.burst), [21](#page-24-2)

## H

handle\_charref() (burst.parser.ehp.Html method), [19](#page-22-2) handle\_charref() (burst.parser.HTMLParser.HTMLParser method), [12](#page-15-0) handle\_comment() (burst.parser.ehp.Html method), [19](#page-22-2) handle\_comment() (burst.parser.HTMLParser.HTMLParse method), [12](#page-15-0) handle\_data() (burst.parser.ehp.Html method), [19](#page-22-2) handle\_data() (burst.parser.HTMLParser.HTMLParser method), [12](#page-15-0) handle\_decl() (burst.parser.ehp.Html method), [19](#page-22-2) handle\_decl() (burst.parser.HTMLParser.HTMLParser method), [12](#page-15-0) handle\_endtag() (burst.parser.ehp.Html method), [19](#page-22-2) handle\_endtag() (burst.parser.HTMLParser.HTMLParser method), [12](#page-15-0) handle\_entityref() (burst.parser.ehp.Html method), [19](#page-22-2) handle\_entityref() (burst.parser.HTMLParser.HTMLParser method), [12](#page-15-0) handle\_pi() (burst.parser.ehp.Html method), [19](#page-22-2) handle\_pi() (burst.parser.HTMLParser.HTMLParser method), [12](#page-15-0) handle\_startendtag() (burst.parser.ehp.Html method), [19](#page-22-2) handle\_startendtag() (burst.parser.HTMLParser.HTMLParsert() (burst.parser.ehp.Tree method), [18](#page-21-0) method), [12](#page-15-0) handle\_starttag() (burst.parser.ehp.Html method), [19](#page-22-2) handle\_starttag() (burst.parser.HTMLParser.HTMLParser method), [12](#page-15-0) Html (class in burst.parser.ehp), [19](#page-22-2)

HTMLParseError, [11](#page-14-5) HTMLParser (class in burst.parser.HTMLParser), [11](#page-14-5)

### I

in size  $range()$  (burst.filtering. Filtering method), [25](#page-28-0) included() (burst.filtering.Filtering method), [26](#page-29-1) index() (burst.parser.ehp.Root method), [13](#page-16-2) inest() (burst.parser.ehp.Tree method), [18](#page-21-0) info (burst.filtering.Filtering attribute), [23](#page-26-2) info\_hash (burst.utils.Magnet attribute), [28](#page-31-1) information() (burst.filtering.Filtering method), [25](#page-28-0) insert\_after() (burst.parser.ehp.Root method), [17](#page-20-0) insert\_before() (burst.parser.ehp.Root method), [17](#page-20-0) items() (burst.ordereddict.OrderedDict method), [27](#page-30-1) iteritems() (burst.ordereddict.OrderedDict method), [27](#page-30-1) iterkeys() (burst.ordereddict.OrderedDict method), [27](#page-30-1) itervalues() (burst.ordereddict.OrderedDict method), [27](#page-30-1)

J

join() (burst.parser.ehp.Root method), [15](#page-18-0)

### K

keys() (burst.ordereddict.OrderedDict method), [26](#page-29-1) kodi\_language (burst.filtering.Filtering attribute), [23](#page-26-2)

## L

language exceptions (burst.filtering.Filtering attribute), [24](#page-27-0)

last() (burst.parser.ehp.Tree method), [18](#page-21-0)

list\_() (burst.parser.ehp.Root method), [17](#page-20-0)

load\_overrides() (in module burst.providers.definitions), [20](#page-23-3)

load providers() (in module burst.providers.definitions), [20](#page-23-3)

login() (burst.client.Client method), [22](#page-25-2)

## M

Magnet (class in burst.utils), [28](#page-31-1) match() (burst.parser.ehp.Root method), [15](#page-18-0) match\_with\_root() (burst.parser.ehp.Root method), [15](#page-18-0) max size (burst.filtering.Filtering attribute), [23](#page-26-2) Meta (class in burst.parser.ehp), [18](#page-21-0) min size (burst.filtering.Filtering attribute), [23](#page-26-2) mnest() (burst.parser.ehp.Tree method), [18](#page-21-0)

# N

name (burst.utils.Magnet attribute), [28](#page-31-1)

normalize\_name() (burst.filtering.Filtering method), [25](#page-28-0)

notify() (in module burst.utils), [29](#page-32-0)

# O

open() (burst.client.Client method), [22](#page-25-2)

OrderedDict (class in burst.ordereddict), [26](#page-29-1) overrides (in module burst.providers.burst\_overrides), [20](#page-23-3) P parent() (burst.parser.ehp.Root method), [17](#page-20-0) parse\_bogus\_comment() (burst.parser.HTMLParser.HTMLParserdefault() (burst.ordereddict.OrderedDict method), [27](#page-30-1) method), [12](#page-15-0) parse\_comment() (burst.parser.markupbase.ParserBase method), [19](#page-22-2) parse\_declaration() (burst.parser.markupbase.ParserBase method), [19](#page-22-2) parse\_endtag() (burst.parser.HTMLParser.HTMLParser method), [12](#page-15-0) parse\_html\_declaration() (burst.parser.HTMLParser.HTMLParser method), [12](#page-15-0) parse\_marked\_section() (burst.parser.markupbase.ParserBastext() (burst.parser.ehp.Data method), [18](#page-21-0) method), [19](#page-22-2) parse\_pi() (burst.parser.HTMLParser.HTMLParser method), [12](#page-15-0) parse\_starttag() (burst.parser.HTMLParser.HTMLParser method), [12](#page-15-0) ParserBase (class in burst.parser.markupbase), [19](#page-22-2) Pi (class in burst.parser.ehp), [18](#page-21-0) pop() (burst.ordereddict.OrderedDict method), [27](#page-30-1) popitem() (burst.ordereddict.OrderedDict method), [26](#page-29-1)

post\_data (burst.filtering.Filtering attribute), [24](#page-27-0) process() (in module burst.provider), [27](#page-30-1)

process\_keywords() (burst.filtering.Filtering method), [25](#page-28-0)

# $\Omega$

queries (burst.filtering.Filtering attribute), [23](#page-26-2)

# R

read\_keywords() (burst.filtering.Filtering method), [25](#page-28-0) reason (burst.filtering.Filtering attribute), [24](#page-27-0) release\_types (burst.filtering.Filtering attribute), [23](#page-26-2) releases\_allow (burst.filtering.Filtering attribute), [23](#page-26-2) releases\_deny (burst.filtering.Filtering attribute), [23](#page-26-2) remove() (burst.parser.ehp.Root method), [13](#page-16-2) require keywords (burst.filtering.Filtering attribute), [23](#page-26-2) reset() (burst.parser.HTMLParser.HTMLParser method), [12](#page-15-0) reset() (burst.parser.markupbase.ParserBase method), [19](#page-22-2) resolutions (burst.filtering.Filtering attribute), [23](#page-26-2) resolutions allow (burst.filtering.Filtering attribute), [23](#page-26-2) results (burst.filtering.Filtering attribute), [24](#page-27-0) rnest() (burst.parser.ehp.Tree method), [18](#page-21-0)

Root (class in burst.parser.ehp), [13](#page-16-2)

run\_provider() (in module burst.burst), [22](#page-25-2)

# S

sail() (burst.parser.ehp.Root method), [13](#page-16-2)

sail\_with\_root() (burst.parser.ehp.Root method), [16](#page-19-0) search() (in module burst.burst), [21](#page-24-2) select() (burst.parser.ehp.Root method), [17](#page-20-0) set\_cdata\_mode() (burst.parser.HTMLParser.HTMLParser method), [12](#page-15-0) size int() (in module burst.utils), [28](#page-31-1) sizeof() (in module burst.utils), [29](#page-32-0) source() (in module burst.providers.burst\_overrides), [20](#page-23-3)

## T

t411episode() (in module burst.providers.helpers), [21](#page-24-2) t411season() (in module burst.providers.helpers), [21](#page-24-2) Tag (class in burst.parser.ehp), [17](#page-20-0) take() (burst.parser.ehp.Root method), [14](#page-17-0) take\_with\_root() (burst.parser.ehp.Root method), [15](#page-18-0) text() (burst.parser.ehp.Root method), [16](#page-19-0) title (burst.filtering.Filtering attribute), [24](#page-27-0) trackers (burst.utils.Magnet attribute), [28](#page-31-1) translation() (in module burst.utils), [28](#page-31-1) Tree (class in burst.parser.ehp), [18](#page-21-0)

# $\mathsf{U}$

unescape() (burst.filtering.Filtering method), [26](#page-29-1) unescape() (burst.parser.HTMLParser.HTMLParser method), [12](#page-15-0) unknown\_decl() (burst.parser.ehp.Html method), [19](#page-22-2) unknown\_decl() (burst.parser.HTMLParser.HTMLParser method), [12](#page-15-0) unknown\_decl() (burst.parser.markupbase.ParserBase method), [19](#page-22-2) update() (burst.ordereddict.OrderedDict method), [27](#page-30-1) update() (in module burst.providers.definitions), [20](#page-23-3) update\_definitions() (in module burst.providers.definitions), [20](#page-23-3) updatepos() (burst.parser.markupbase.ParserBase method), [19](#page-22-2) url (burst.filtering.Filtering attribute), [24](#page-27-0) use anime() (burst.filtering.Filtering method), [24](#page-27-0) use\_episode() (burst.filtering.Filtering method), [24](#page-27-0) use\_general() (burst.filtering.Filtering method), [24](#page-27-0) use movie() (burst.filtering.Filtering method), [24](#page-27-0) use\_season() (burst.filtering.Filtering method), [24](#page-27-0)

# V

values() (burst.ordereddict.OrderedDict method), [27](#page-30-1) verify() (burst.filtering.Filtering method), [25](#page-28-0)

# W

walk() (burst.parser.ehp.Root method), [17](#page-20-0) walk\_with\_root() (burst.parser.ehp.Root method), [17](#page-20-0) write() (burst.parser.ehp.Root method), [16](#page-19-0)

# X

xnest() (burst.parser.ehp.Tree method), [18](#page-21-0) XTag (class in burst.parser.ehp), [18](#page-21-0)

### Y

ynest() (burst.parser.ehp.Tree method), [18](#page-21-0)